# **Cookie Policy - www.serendilife.com**

Su questo sito usiamo tecnologie per raccogliere informazioni utili a migliorare la Tua esperienza online.

La presente policy si riferisce all'uso dei cookies e sulle modalità attraverso le quali poterli gestire.

Ci riserviamo di modificare questa policy in qualsiasi momento. Qualunque cambiamento nella presente policy avrà effetto dalla data di pubblicazione sul Sito.

I cookie sono stringhe di testo di piccole dimensioni che i siti visitati dall'utente inviano al suo terminale (solitamente al browser), dove vengono memorizzati per essere poi ritrasmessi agli stessi siti alla successiva visita del medesimo utente.

Nel corso della navigazione su un sito, l'utente può ricevere sul suo terminale anche cookie che vengono inviati da siti o da web server diversi (c.d. "terze parti"), sui quali possono risiedere alcuni elementi (quali, ad esempio, immagini, mappe, suoni, specifici link a pagine di altri domini) presenti sul sito che lo stesso sta visitando.

Il Titolare attribuisce una rilevante attenzione alla protezione dei Tuoi dati personali e, nel presente documento ("**Cookie Policy**") fornisce informazioni sul trattamento dei Tuoi dati personali effettuati tramite i cookie. Inoltre, il Titolare potrà altresì trattare altri Tuoi dati personali e ti invita, pertanto, a prendere altresì visione dell'informativa completa accessibile dal sito web.

# **1. Informazioni del Titolare del Trattamento e del DPO**

Il **Titolare del Trattamento** è **Le Antiche Mura srl Unipersonale** P.IVA / CF: 06700720482 con sede in Via Sottopoggio a San Giusto 21 a/b 50053 Empoli (Firenze) , Italia

Il Titolare e il DPO, anche tramite le strutture designate, provvederanno a prendere carico della Sua richiesta e a fornirle, senza ingiustificato ritardo e comunque, al più tardi, entro un mese dal ricevimento della stessa, le informazioni relative all'azione intrapresa riguardo alla sua richiesta.

La informiamo che qualora il Titolare nutra dubbi circa l'identità della persona fisica che presenta la richiesta, potrà richiedere ulteriori informazioni necessarie a confermare l'identità dell'interessato.

#### 2. **Cosa Sono i Cookies:**

I cookie sono file di testo che un sito internet invia ai terminali degli utenti (browser) che consentono al gestore del sito di riconoscere le singole visite eseguite dagli utenti.

I cookie, solitamente presenti nei browser degli utenti in numero molto elevato e a volte anche con caratteristiche di ampia persistenza temporale, sono usati per differenti finalità: esecuzione di autenticazioni informatiche, monitoraggio di sessioni, memorizzazione di informazioni su specifiche configurazioni riguardanti gli utenti che accedono al server, ecc.

Nel corso della navigazione su un sito, l'utente può ricevere sul suo terminale anche cookie che vengono inviati da siti o da web server diversi (c.d. "terze parti"), sui quali possono risiedere alcuni elementi (quali, ad esempio, immagini, mappe, suoni, specifici link a pagine di altri domini) presenti sul sito che lo stesso sta visitando.

#### 3. **Gestione dei Cookies:**

In ogni caso, il Titolare La informa che Lei potrà impedire l'installazione di qualsiasi tipologia di cookie tramite le impostazioni del Suo browser.

Tuttavia, nel caso in cui Lei scelga di eliminare o rifiutare i cookie di sessione e di sicurezza, il Titolare del Trattamento non potrà, per motivi tecnici, di sicurezza e/o di prevenzione delle frodi, erogare i servizi bancari online presenti sul sito web.

La informiamo, inoltre, che è sempre possibile cancellare i cookie installati sul Suo dispositivo tramite le impostazioni del Suo browser.

Al fine di verificare come impedire l'installazione dei cookie o cancellare i cookie già presenti sul Suo dispositivo, il Titolare La invita a visionare le seguenti istruzioni a seconda del browser da Lei utilizzato.

## **Chrome**

- 1. Aprire Chrome sul computer.
- 2. Cliccare su Altro **Impostazioni** in alto a destra.
- 3. Scorrere il testo e in fondo cliccare su **Avanzate**.
- 4. Cliccare su **Impostazioni contenuti** nella sezione "Privacy e sicurezza".
- 5. Cliccare su **Cookie**.
- 6. Da qui Lei può:Attivare i cookie: attivare l'opzione accanto a "Bloccati".Disattivare i cookie: disattivare l'opzione Consenti ai siti di salvare e leggere i dati dei **cookie**.

Per maggiori informazioni visitare la pagina <https://support.google.com/accounts/answer/61416?hl=it>

# **Mozilla Firefox**

- 1. Eseguire il Browser Mozilla Firefox
- 2. Fare click sul menù presente nella barra degli strumenti del browser a fianco della finestra di inserimento url per la navigazione
- 3. Selezionare il menù Opzioni
- 4. Selezionare il pannello Privacy e Sicurezza
- 5. Spostarsi alla sezione Cronologia
- 6. Alla voce Impostazioni cronologia: selezionare utilizza impostazioni personalizzate
- 7. Per attivare i cookie, contrassegnare la voce Accetta i cookie dai siti web; per disattivarli togliere il contrassegno dalla voce.

Per maggiori informazioni visitare la pagina <https://support.mozilla.org/it/kb/Attivare%20e%20disattivare%20i%20cookie> **Internet Explorer**

- 1. In Internet Explorer selezionare il pulsante Strumenti e quindi selezionare Opzioni Internet.
- 2. Selezionare la scheda Privacy, in Impostazioni selezionare Avanzate e sceglire se si vuol consentire, bloccare o ricevere una richiesta per i cookie proprietari o di

**\_\_**

terze parti.

Per maggiori informazioni visitare la pagina

https://support.microsoft.com/it-it/help/17442/windows-internet-explorer-delete-manage-

**Safari 6**

- 1. Eseguire il Browser Safari
- 2. Cliccare su Safari, selezionare Preferenze e premere su Privacy
- 3. Nella sezione Blocca Cookie specificare come Safari deve accettare i cookie dai siti internet.
- 4. Per visionare quali siti hanno immagazzinato i cookie cliccare su Dettagli

Per maggiori informazioni visitare la pagina <https://support.apple.com/it-it/guide/safari/sfri11471/mac>

# **Safari iOS (dispositivi mobile)**

Per scegliere il blocco dei cookie da parte di Safari, selezionare Impostazioni > Safari > Blocca tutti i cookie. Per maggiori informazioni visitare la <https://support.apple.com/it-it/HT201265>

## **Opera**

- 1. Eseguire il Browser Opera
- 2. Cliccare sul Preferenze poi su Avanzate e infine su Cookie
- 3. Selezionare una delle seguenti opzioni:
- Accetta tutti i cookie
- Accetta i cookie solo dal sito che si visita: i cookie di terze parti e quelli che vengono inviati da un dominio diverso da quello che si sta visitando verranno rifiutati
- Non accettare mai i cookie: tutti i cookie non verranno mai salvati.
- Per maggiori informazioni visitare la pagina

<https://blogs.opera.com/news/2015/08/how-to-manage-cookies-in-opera/>

Per ulteriori approfondimenti su come gestire o disabilitare i cookie di terze parti è possibile visitare il sito [www.youronlinechoices.com](http://www.youronlinechoices.com)

# 4.1. **Tipologie di Cookies attivi sul sito:**

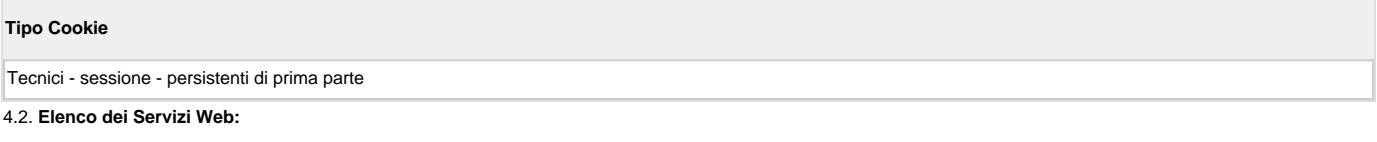

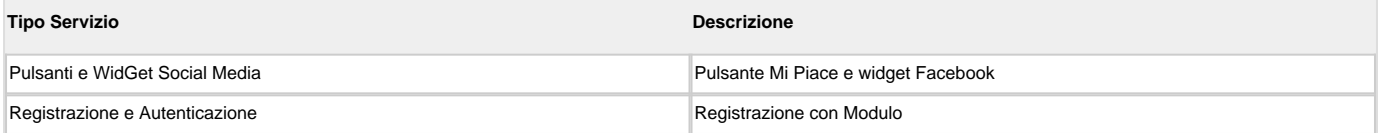

## **5. Quali diritti Lei ha in qualità di interessato:**

In relazione ai trattamenti descritti nella presente Informativa, in qualità di interessato Lei potrà, come previsto dal Regolamento Europeo 679/2016, esercitare i diritti sanciti dagli articoli da 15 al 21 ed, in particolare:

- diritto di accesso articolo 15 GDPR: diritto di ottenere conferma che sia o meno in corso un trattamento di dati personali che La riguardano e, in tal caso, ottenere l'accesso ai Suoi dati personali, compresa una copia degli stessi.
- diritto di rettifica articolo 16 GDPR: diritto di ottenere, senza ingiustificato ritardo, la rettifica dei dati personali inesatti che La riguardano e/o l'integrazione dei dati personali incompleti;
- **diritto alla cancellazione** (diritto all'oblio) articolo 17 GDPR: diritto di ottenere, senza ingiustificato ritardo, la cancellazione dei dati personali che La riguardano. ● **diritto di limitazione di trattamento** – articolo 18 GDPR: diritto di ottenere la limitazione del trattamento, quando:
- 1. l'interessato contesta l'esattezza dei dati personali, per il periodo necessario al titolare per verificare l'esattezza di tali dati;
- 2. il trattamento è illecito e l'interessato si oppone alla cancellazione dei dati personali e chiede invece che ne sia limitato l'utilizzo;
- 3. i dati personali sono necessari all'interessato per l'accertamento, l'esercizio o la difesa di un diritto in sede giudiziaria;
- l'interessato si è opposto al trattamento ai sensi dell'art. 21 GDPR, nel periodo di attesa della verifica in merito all'eventuale prevalenza di motivi legittimi del titolare 4.
- del trattamento rispetto a quelli dell'interessato.
- diritto alla portabilità dei dati articolo 20 GDPR: diritto di ricevere, in un formato strutturato, di uso comune e leggibile da un dispositivo automatico, i dati personali che La riguardano forniti al Titolare e il diritto di trasmetterli a un altro titolare senza impedimenti, qualora il trattamento si basi sul consenso e sia effettuato con mezzi automatizzati. Inoltre, il diritto di ottenere che i Suoi dati personali siano trasmessi direttamente dal Titolare del Trattamento ad altro titolare qualora ciò sia tecnicamente fattibile;
- diritto di opposizione articolo 21 GDPR: diritto di opporsi, in qualsiasi momento per motivi connessi alla sua situazione particolare, al trattamento dei dati personali che La riguardano basati sulla condizione di liceità del legittimo interesse o dell'esecuzione di un compito di interesse pubblico o dell'esercizio di pubblici poteri, compresa la profilazione, salvo che sussistano motivi legittimi per il Titolare di continuare il trattamento che prevalgono sugli interessi, sui diritti e sulle libertà dell'interessato oppure per l'accertamento, l'esercizio o la difesa di un diritto in sede giudiziaria; potrà opporsi in qualsiasi momento al trattamento qualora i dati personali siano trattati per finalità di marketing diretto, compresa la profilazione, nella misura in cui sia connessa a tale marketing diretto;

I diritti di cui sopra potranno essere esercitati, nei confronti del Titolare, contattando i riferimenti sopra indicati.

L'esercizio dei Suoi diritti in qualità di interessato è gratuito ai sensi dell'articolo 12 GDPR. Tuttavia, nel caso di richieste manifestamente infondate o eccessive, anche per la loro ripetitività, il Titolare potrebbe addebitarle un contributo spese ragionevole, alla luce dei costi amministrativi sostenuti per gestire la Sua richiesta, o negare la soddisfazione della sua richiesta.

**\_\_**